## Projekt i transformetoder

Rikke Apelfröjd Signaler och System rikke.apelfrojd@signal.uu.se Rum 72126

# Målsättning

*Ur kursplanen:*

*För godkänt betyg på kursen skall studenten kunna använda transformmetoder inom något av utbildningsprogrammets tillämpningsområden och i detta sammanhang kunna genomföra och presentera ett mindre projekt.* 

- Projekten är enskillda.
	- Ett utav 11 olika passiva elektriska filter ska teoretiskt utvärderas mha transformteori.
	- Resultaten jämförs med simuleringar (LTspice).
	- En skriftlig rapport lämnas in i slutet av projektet.

# Deadlines och handledning

- Handledning sker
	- Via mail [rikke.apelfrojd@signal.uu.se](mailto:rikke.apelfrojd@signal.uu.se). Svar inom en arbetsdag under vecka 39-41.
	- Drop-in vecka 47-49 tisdagar och torsdagar vid lunch. Plats: hus 7 våning 2 (signaler och systems bibliotek)
	- Extra handledningstid kan ordnas via mailkontakt.
- En skriftlig rapport i pdf-format som kan läsas **oberoende av projektbeskrivningen** ska lämnas in
	- Första inlämning Senast **7 december** kl 24.00
- Senast den 14 december kl 24.00 får ni feedback
- För godkänt projektdel krävs det att alla delar av uppgiften är korrekt lösta
	- Andra inlämning (för de som behöver) Senast 21 december kl 24.00
	- Extra handledning vecka 51 tis, torsd vid lunch för ej godkända rapporter.
- Rapporter som inte lämnas in i tid eller behöver en tredje inlämning rättas i mån av tid i slutet av terminen.

# Vad är transformer?

•Byte från en funktion, eller *domän*, till en annan.

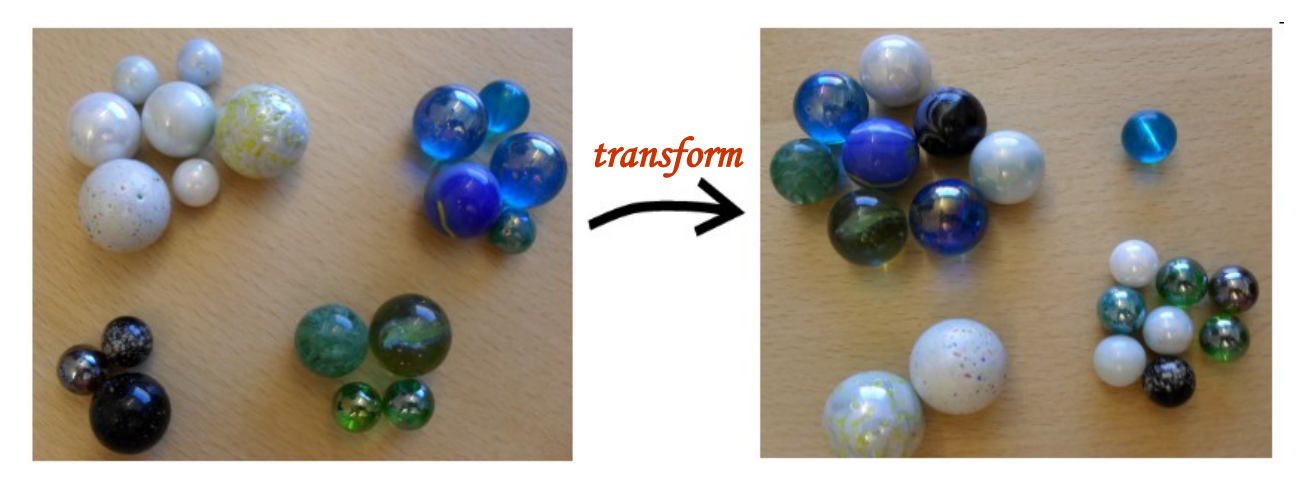

"Färg"-domän "Storleks"-domän

•Några exempel:

- –summa av polynom (Taylor)
- –summa av sinusar (Fourier)

# Varför har vi transformer?

Olika operationer är olika lätta I olika domän!

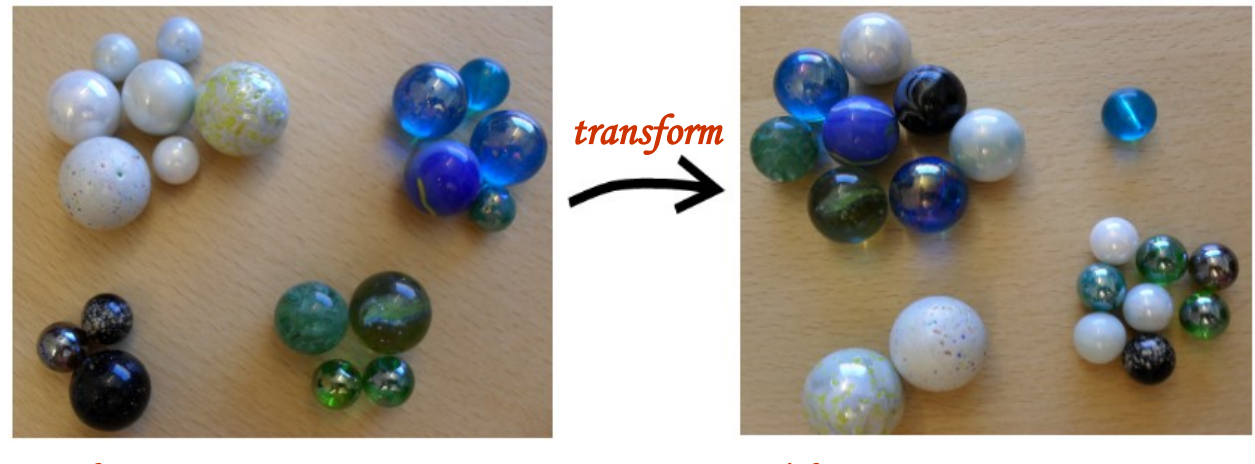

*Dekoration Vikt*

#### Taylor serier:

•En funktion som är svår att derivera analytiskt kan approximeras med ett polynom kring noll och blir lätt att derivera!

•För små vinklar kan sinus för en vinkel approximeras med vinkeln – underlättar bland annat mekaniska beräkningar!

### Varför är sinusar så bra?

• Ljud

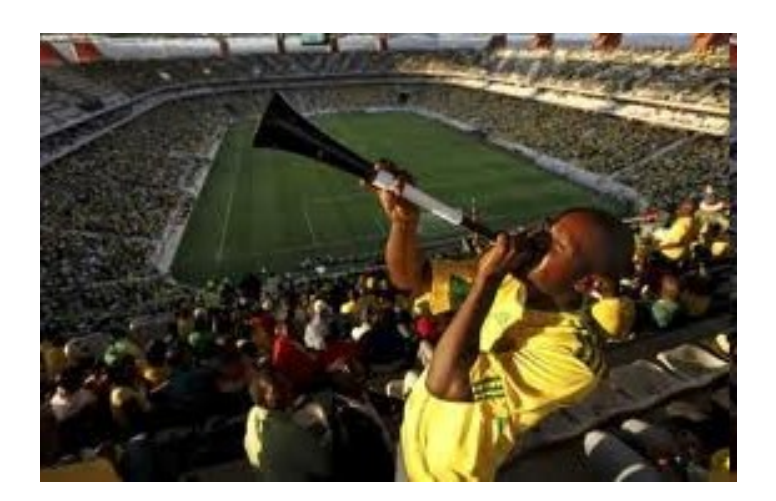

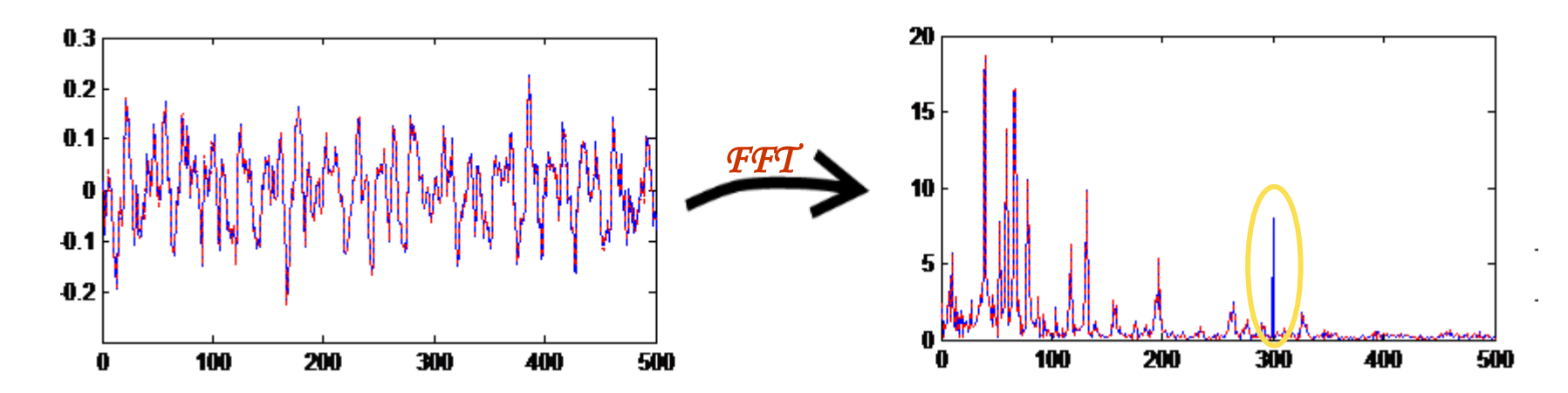

# Varför är sinusar så bra?

- Ljud
- Ljus

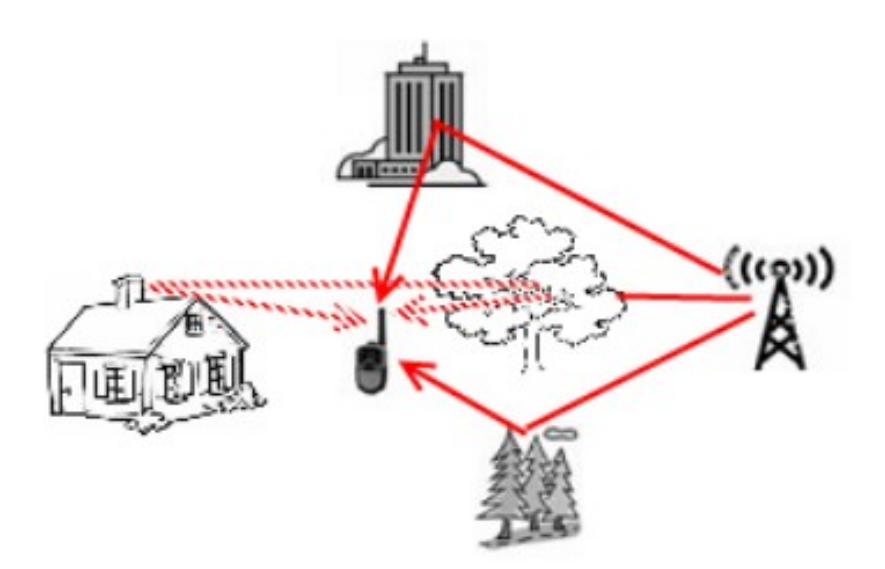

 $H = re^{i\varphi}$ 

Om signalen är tillräckligt smalbandig räcker det med ett komplext tal för att beskriva förändringen Detta utnyttjas bl.a. i 4G

# Varför är sinusar så bra?

- Ljud
- Ljus
- Elektriska signaler (AC)

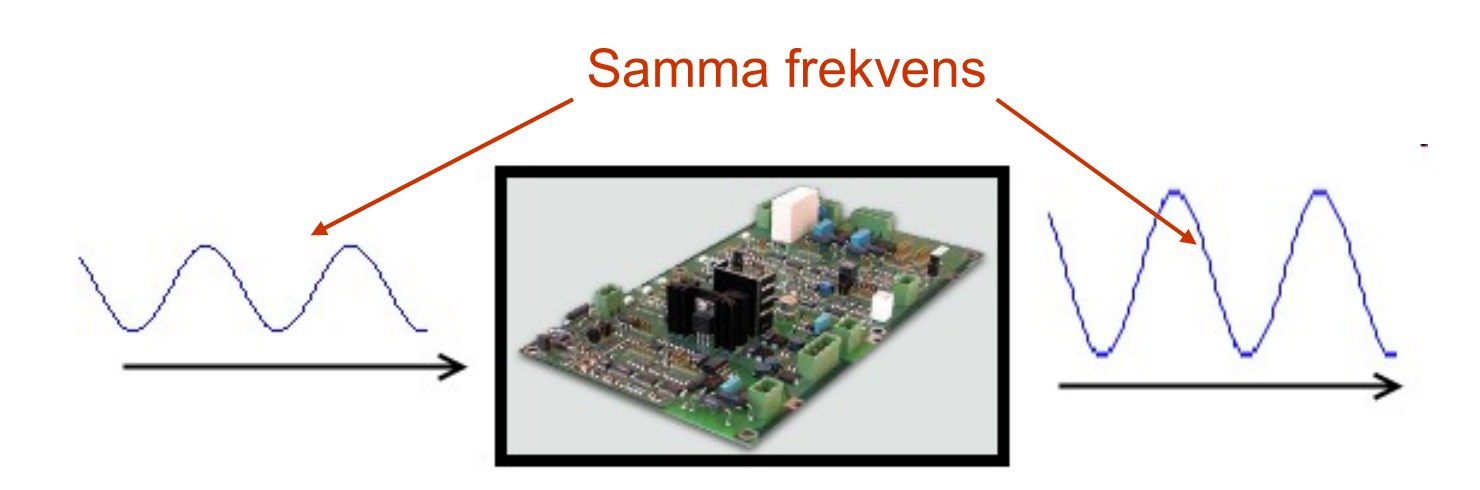

*Sinus in sinus ut!*

# Projektuppgift

Givet ett andra ordningens filter ska ni:

- Härleda *överföringsfunktionen* på 2 sätt
	- Mha Laplacetransformer.
	- Mha Ohms lag och *impedanser*.
- Grafiskt illustrera denna med *frekvens –och fasgång*
- Verifiera att det är korrekt överföringsfunktion mha *sinus-insinus-ut principen* och simuleringar i LTspice.
- Använda överföringsfunktionen för att ta fram
	- En approximation av utsignalen givet en fyrkantsvåg mha Fourierserieutveckling, sinus-in-sinus-ut principen och *superpositionsprincipen*
	- Filtrets stegsvar mha Laplacetransformering
- Verifiera ovanstående utsignaler mha simuleringar i LTspice.

## Superpositionsprinsipen

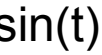

 $sin(t)$  1.4sin(2πt+1)

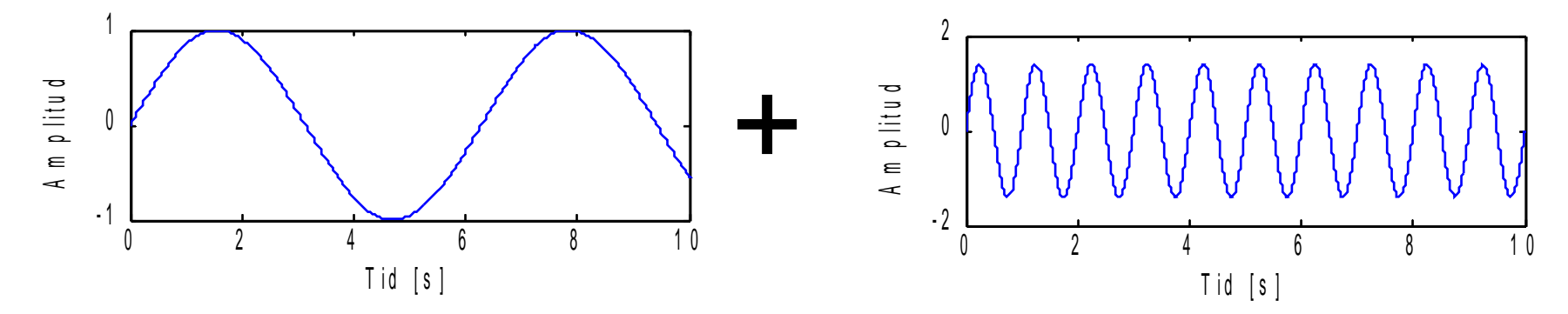

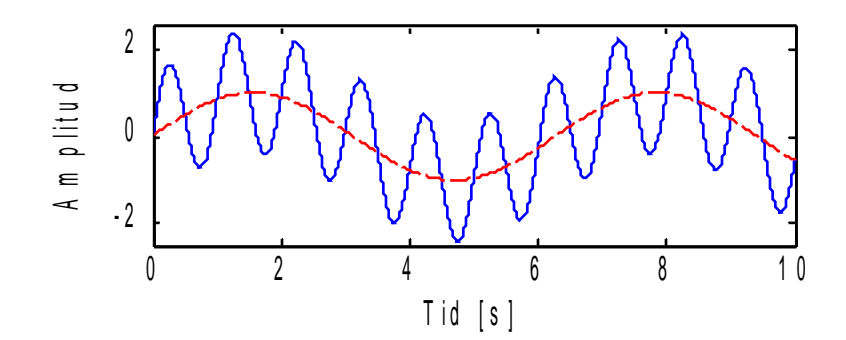

### **Fourierserier**

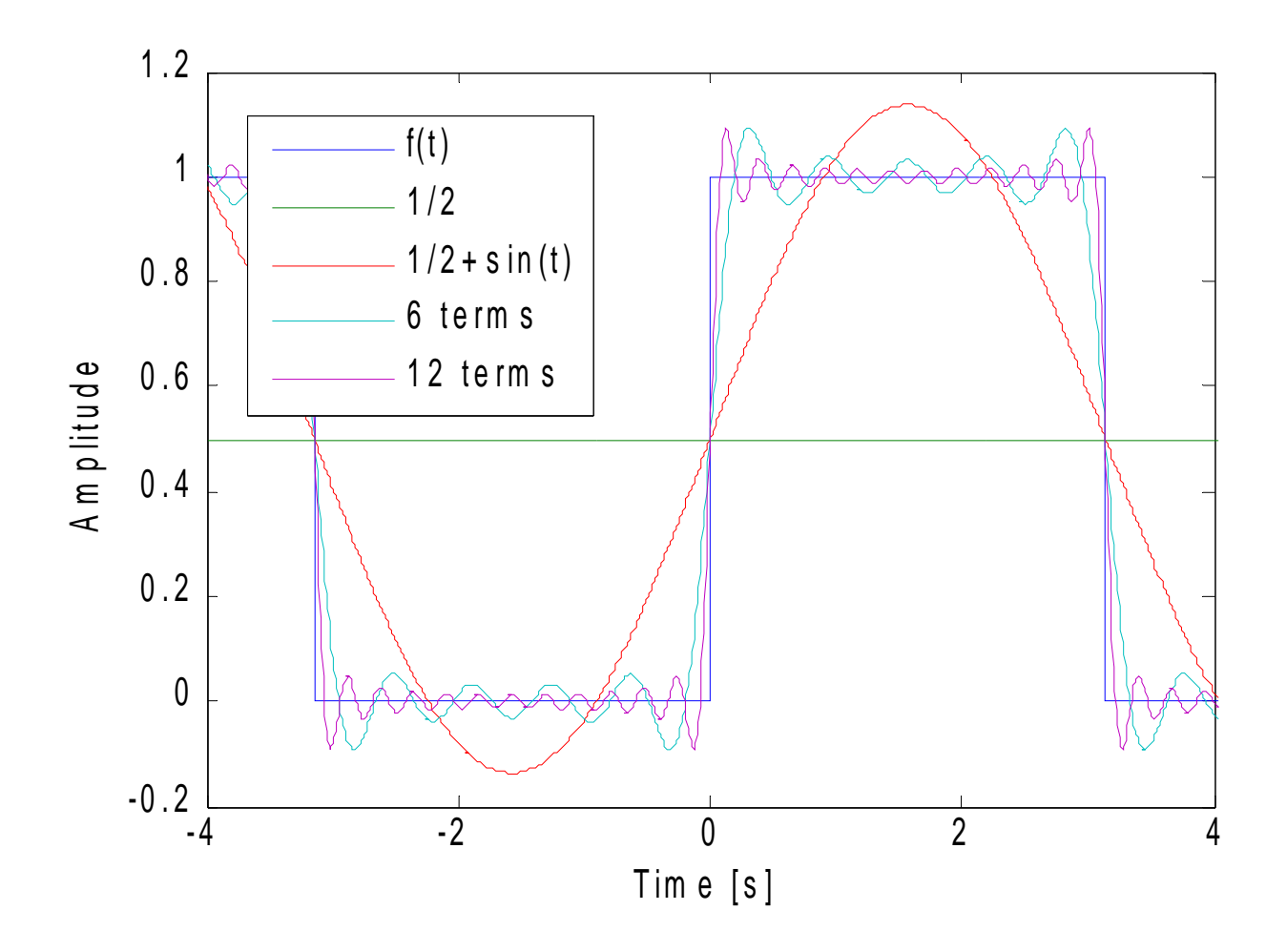

# Överföringsfunktionen

$$
\xrightarrow{\mathsf{X}(t)} \qquad \qquad \mathsf{H}(s) \qquad \qquad \xrightarrow{\mathsf{Y}(t)}
$$

- Ett systems *överföringsfunktion* beskriver hur insignalen ändras
- Definieras

– Mha Laplacetransformen:  $(s)$  $(s)$  $(s)$ *X s Y s*  $H(s)$  =

– Mha Fouriertransformen:  $(j\omega)$  $(j\omega)$  $(j\omega)$ ω ω ω *X j Y j*  $H(j\omega)$  =

# Elektriska filter: fysik

**Överföringsfunktion**:  $(s)$  $(s)$  $(s)$  $U_{in}(s)$  $U_{\mu}$  $(s)$ *H s in*  $=\frac{U_{tt}}{U}$ 

Bestäms av filterkomponenternas differentialekvationer

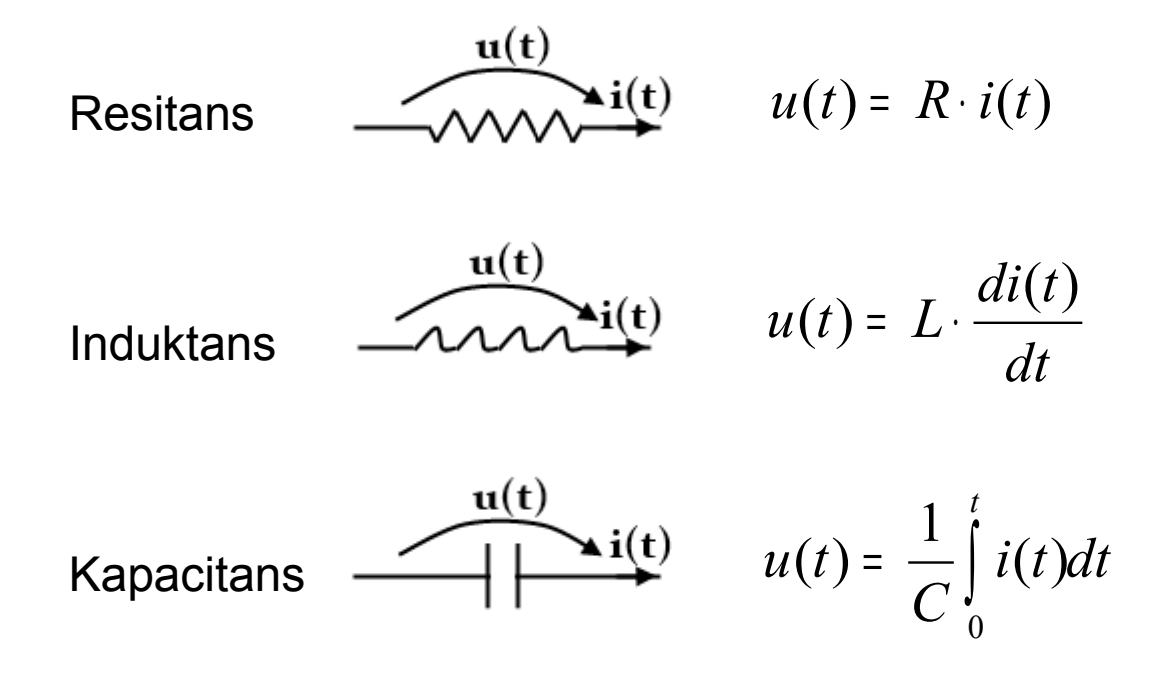

### Elektriska filter: Impedanser

**Överföringsfunktion**: *in ut in ut in ut Z Z*  $Z_{in}I(j)$  $Z_{\mu\nu}^{\dagger} I(j)$  $U_{\scriptscriptstyle in}(j)$  $U_{\mu t}(j)$  $H(j\omega) = \frac{U_{ut}(j\omega)}{U_{t} + i\omega} = \frac{Z_{ut} + (j\omega)}{U_{t} + i\omega} =$  $(j\omega)$  $(j\omega)$  $(j\omega)$  $(j\omega)$  $(j\omega)$ ω ω ω ω ω

Kan utnyttja jω-metoden

Resistorn: *Z* <sup>=</sup> *R*

Konensatorn: *j C Z* ω 1 =

Spolen: *Z* <sup>=</sup> *j*<sup>ω</sup> *L*

Seriekoppling:  $Z_{tot} = Z_1 + Z_2$ 

Parallellkoppling:  $Z_{tot} = |Z_1^{-1} + Z_2^{-1}|$  $1$ <sup>-1</sup> 2 1  $Z_{tot} = (Z_1^{-1} + Z_2^{-1})^{-1}$ 

# Frekvens- och fasgång

- För en specifik vinkelfrekvens ω ger H(jω) ett komplext tal som talar om vad som händer med en sinus med frekvensen f=ω/(2π) Hz.
- Absolutbeloppet  $|H(j\omega)|$  anger förstärkningen av sinusen – |H(jω)| som funktion av ω (eller f) kallas systemets *frekvensgång*
- Argumentet arg(H(jω)) anger fasförskjutningen av sinusen. – arg(H(jω)) som funktion av ω (eller f) kallas systemets *fasgång*.
- Dessa utnyttjas i *Sinus-in-Sinus-ut* principen.

#### **Matlab demonstration 1**

# Sinus-in Sinus-ut principen

Vad händer när insignalen är en sinus?

Låt insignalen vara

$$
x(t) = A\sin(\omega t + \varphi)
$$

Utsignalen blir

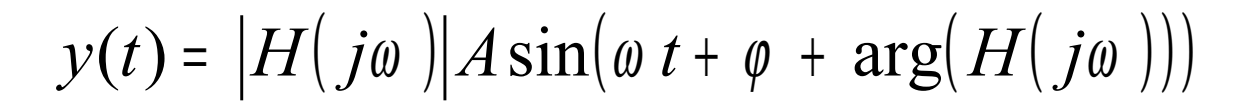

#### **LTspice demonstration 1**

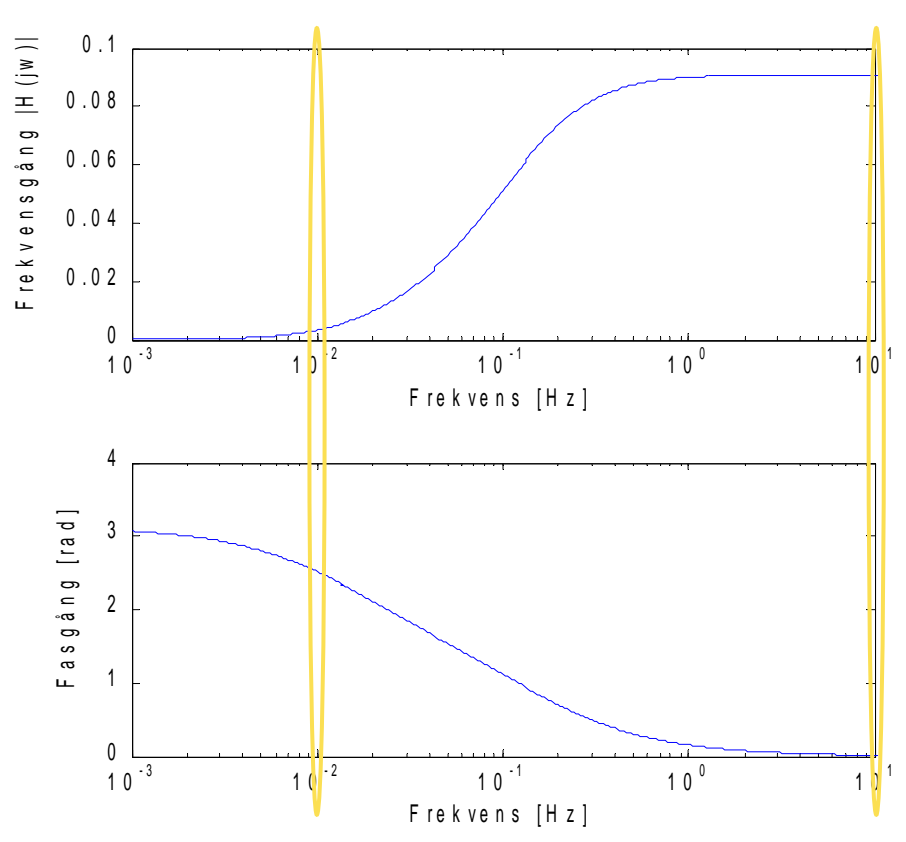

### Vad gäller när signalen inte är en sinus?

- Utnyttja definitionen av överföringsfunktionen  $Y(s) = H(s)X(s)$
- Summa av sinusar in -> summa av sinusar ut

$$
\sum_{i} x_i(t) = A_i \sin(\omega_i t + \varphi_i)
$$
  
\n
$$
\sum_{i} y_i(t) = |H(j\omega_i)| A \sin(\omega_i t + \varphi_i + \arg(H(j\omega_i)))
$$
  
\n
$$
\sum_{i} Y_i(s) = H(s)X_i(s)
$$
  
\n
$$
\sum_{i} x_i(t) - \sum_{i} y_i(t)
$$

#### Vad gäller när signalen inte är en sinus?

- Går det att utveckla signalen till en Fourieserie?
	- Vad händer t.ex. Om vi sänder fyrkantsvågen från det tidigare exemplet igenom filtret?

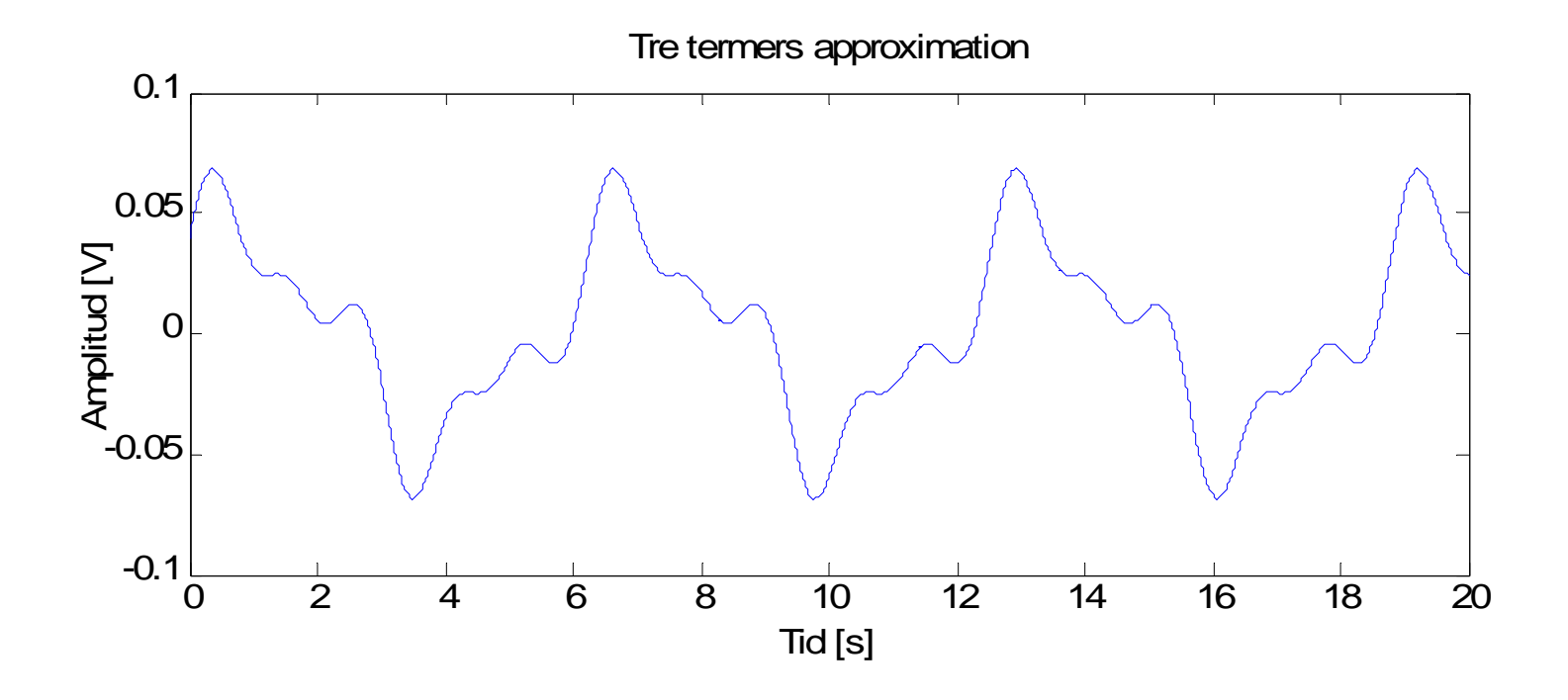

#### **LTspice demonstration 1**

### Vad gäller när signalen inte är en sinus?

- Om insignalen inte är periodisk får vi arbeta i frekvensdomän via Fouriertransformen eller Laplacetransformen (beroende på insignalen)
	- Ex låt insignalen vara Heavysidefunktionen. Utsignalen kallas då för filtrets *stegsvar*.

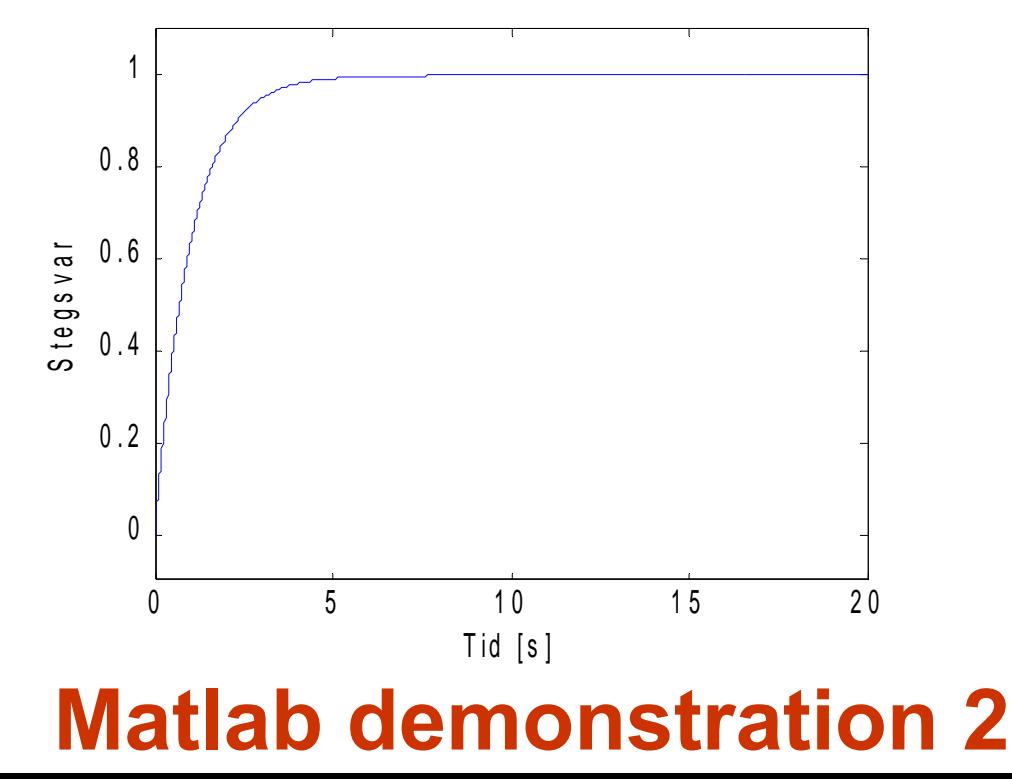

### Transienta beteenden

- Sinus-in sinus-ut principen gäller bara när insignalen är en sinus (=sträcker sig oändligt framåt och bakåt I tiden)
- I praktiska sammanhang är "oändligt lång tid" bara så lång tid som det tar vårt filter att stabilisera sig.
	- Den tiden kan utläsas från stegsvaret
- Innan filtret har stabiliserat sig kan utsignalen bete sig annorlunda från den teoretiska signalen
	- Detta kallas transienta beteenden.
- Vid in- och utsignalsjämförelse där man utgår från sinusar ska de göras det när det transienta beteendet avtagit.
- När vi undersöker stegsvaret är det de transienta beteendena vi är intresserade av.

#### **LTspice demonstration 2**

# Rapportering

- Härledningar
	- Skriv med viktiga steg I härledningar men överdriv inte.
	- Skriv algebraiska uttryck när det underlättar för läsaren.
	- Definiera alla variabler.
	- Använd text för att förklara vad du gör I olika steg.
- Var tydlig
	- Skriv med villka antaganden du gjort i dina simuleringar.
	- Använd figurer och tabeller om det underlättar för läsaren.
	- Rapporten ska kunna förstås utan kännedom till projektmaterialet.
- **Figurer** 
	- Ska refereras till I texten.
	- Spara figurerna I sitt ursprungsformat (ex .fig). Du kan få rest på dem.
	- Axlar ska alltid defineras.
	- Ta bort överflödig information ur figuren.
	- All text I figuren ska vara läsbar.

# Exempel: Projketliknande filter

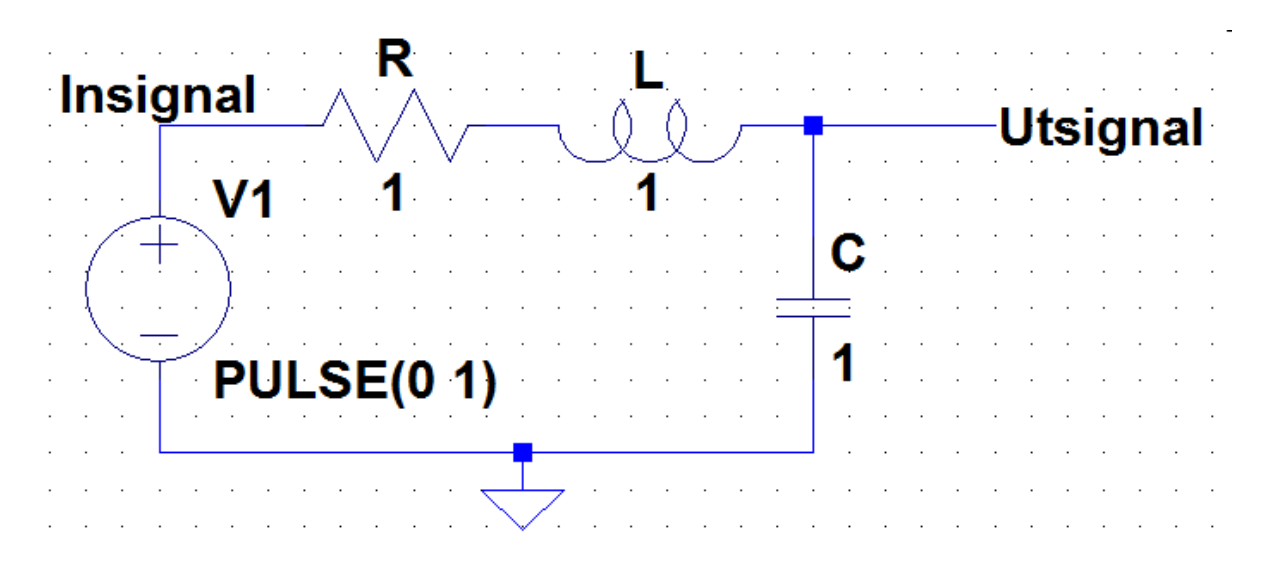

- Plotta filtrets stegsvar.
	- Hur lång tid tar det för filtret att stabilisera sig?
- Plotta filtrets frekvens- och fasgång.
	- Vilken typ av filter är det?
	- Vad händer om vi sänder x(t)=sin(0.2πt) genom filtret?
- Vilken utsignal skulle vi få givet en fyrkantsvåg som går mellan 0V och 1V med perioden 4s?

# Exempel: Stegsvar

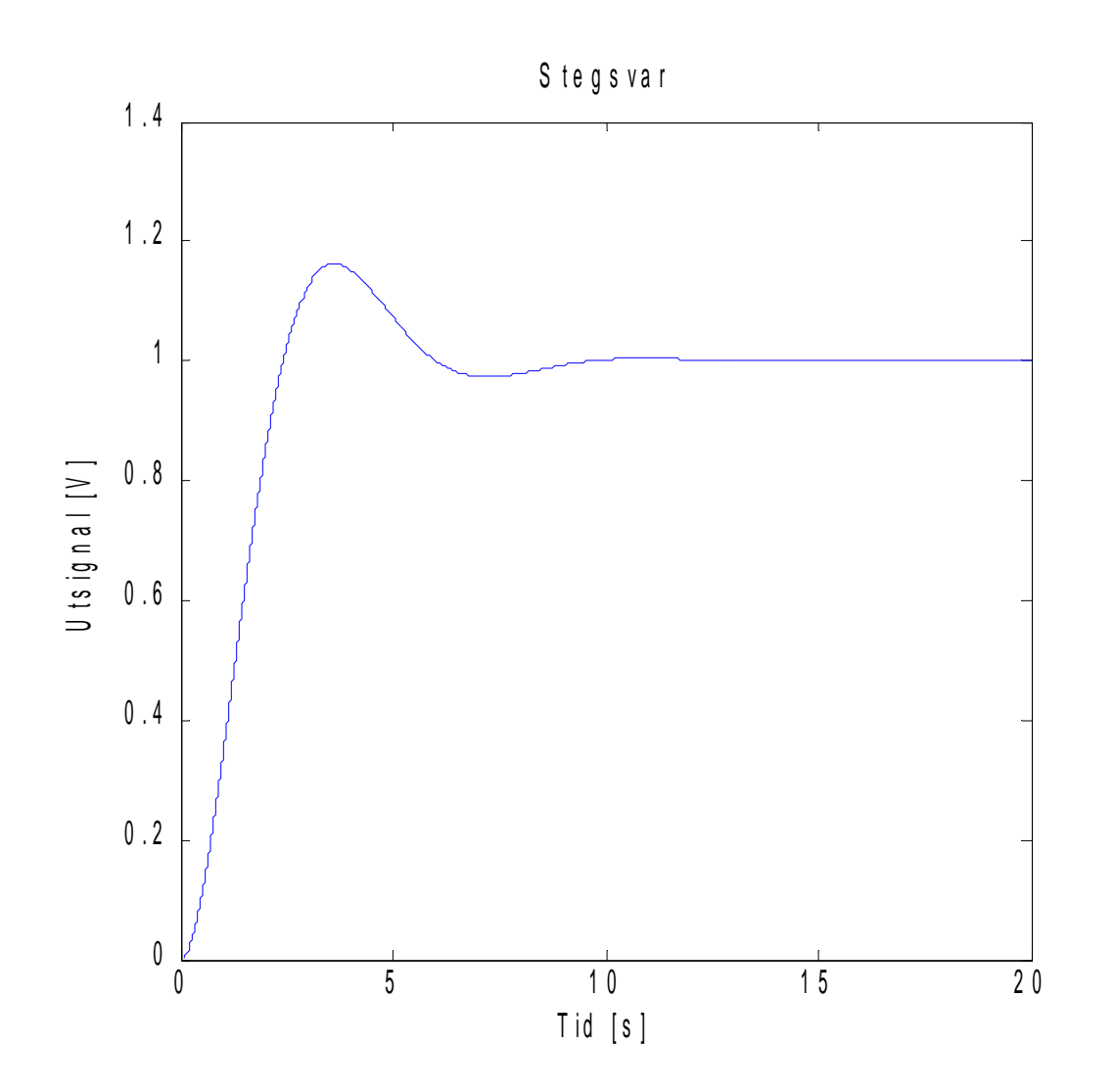

Den tid det tar för stegsvaret att nå sitt slutvärde (här 1) är den tid det tar för filtret att stabilisera sig (här ca 10s).

## Exempel: Frekvens- och Fasgång

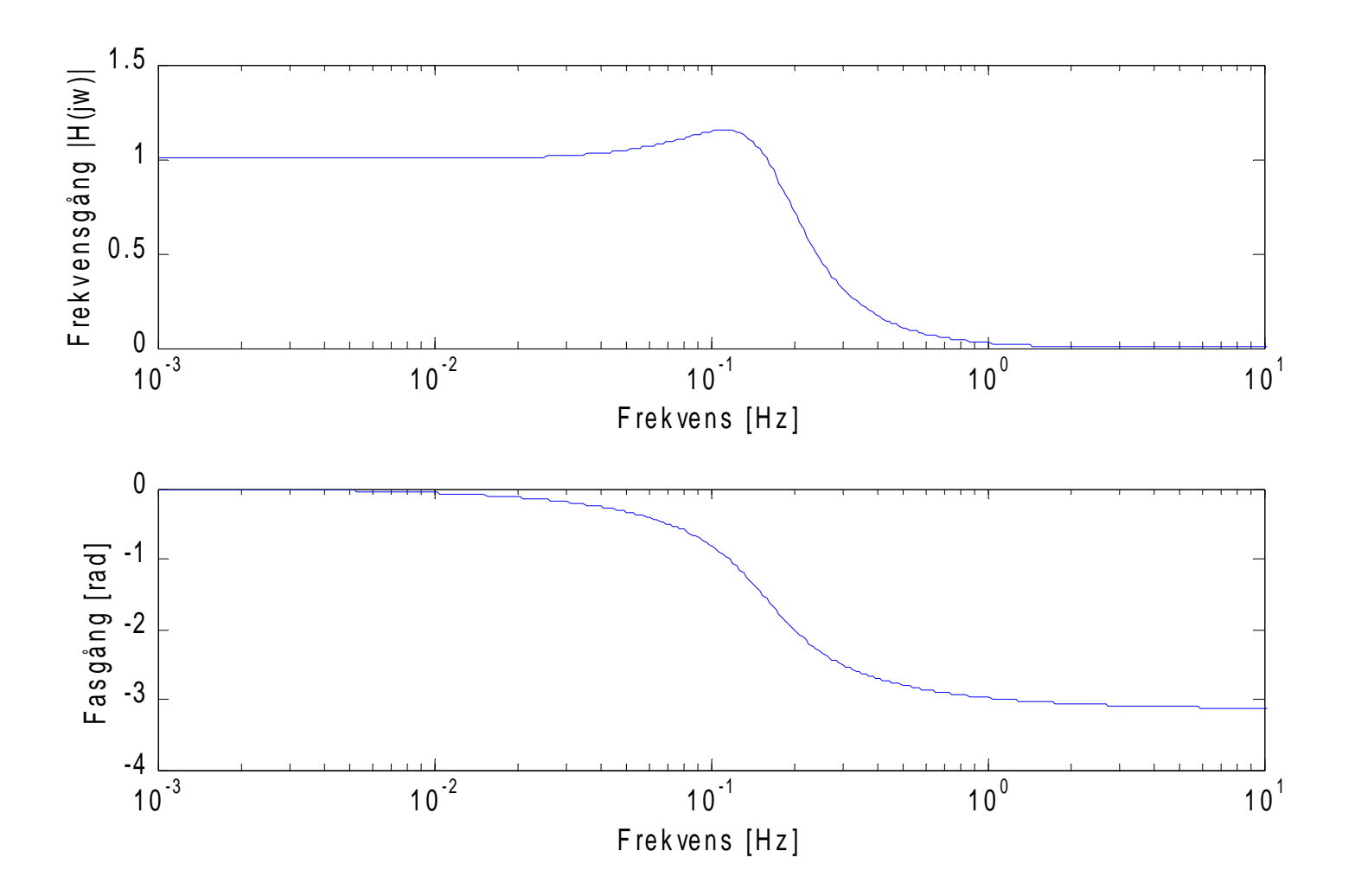

# Exempel: Fyrkantsvåg

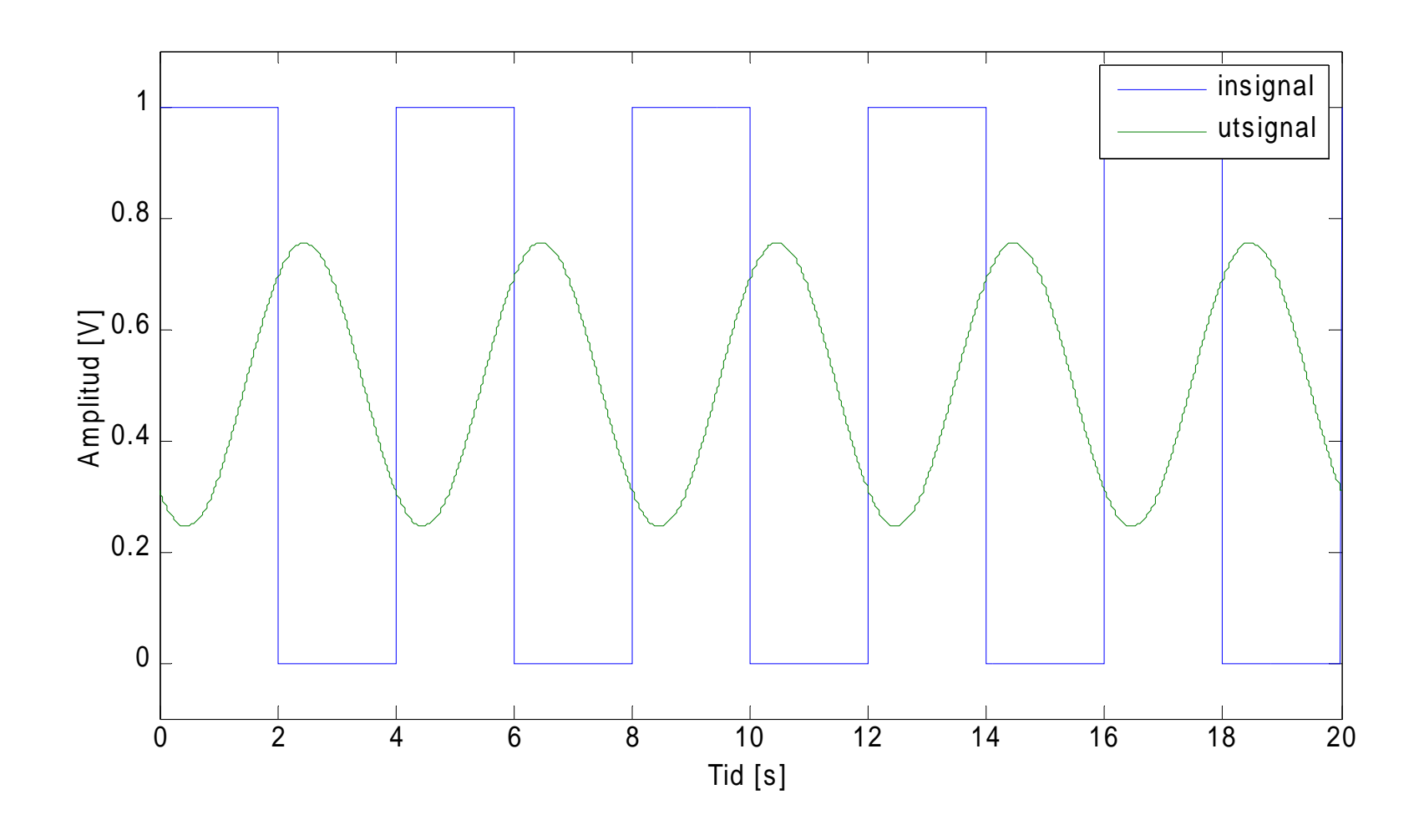

**LTspice simuleringar**

Lycka till!